## UH Math Circle

October 1, 2011

# Today

- Introductions
- Food for Thought
- $\bullet$  What does this do?
- Project problem.

## Food for Thought ‐ I

Can you divide <sup>a</sup> circular disk into two or more congruent pieces so that at least one of the pieces does not touch the center of the circle?

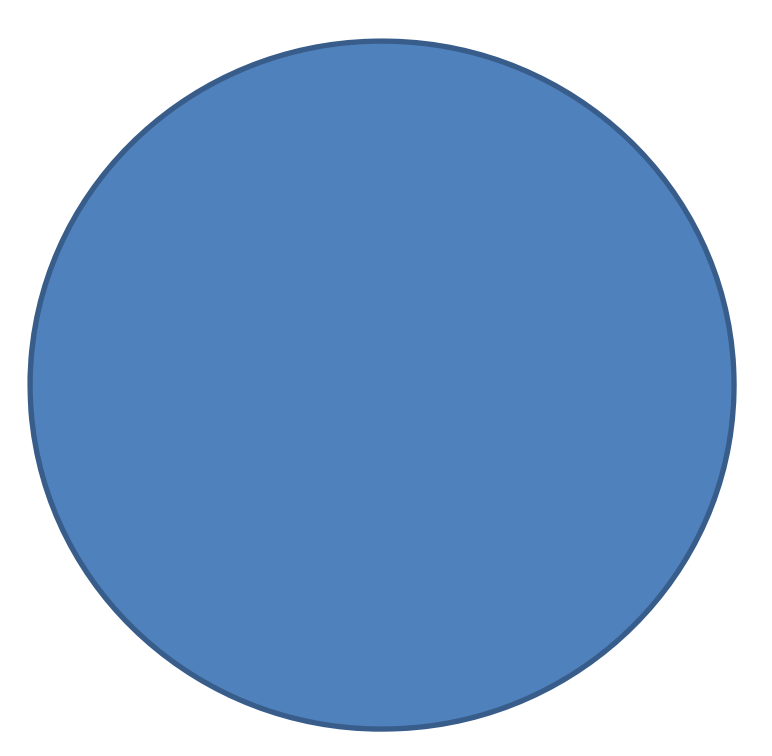

# Food for Thought ‐ II

Pick a value in the first row. Then move forward that number from left to right and top to bottom. Keep going until you cannot complete <sup>a</sup> process.

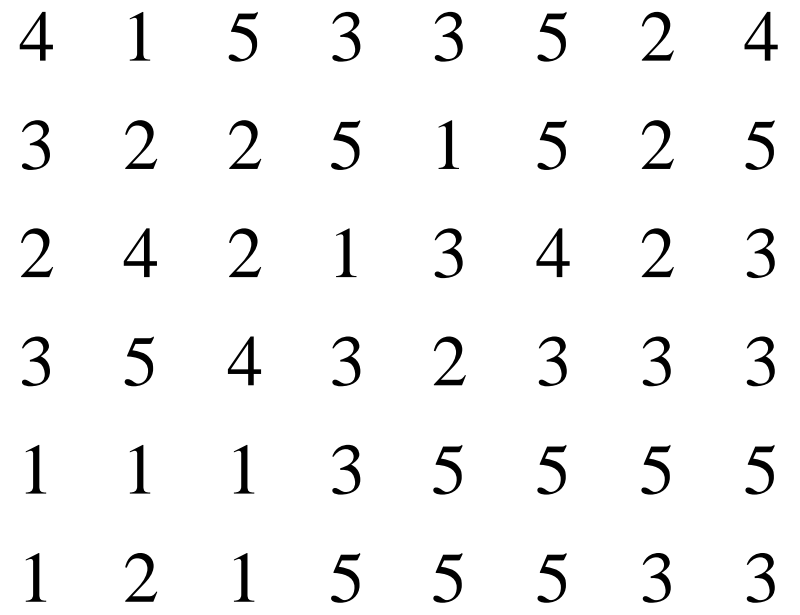

In this case, you will always land on the 4<sup>th</sup> entry in the last row. Something similar will happen nearly EVERY time <sup>a</sup> list of numbers is generated in <sup>a</sup> random manner.

**Question:** Can you create <sup>a</sup> grid where the last value can be different depending upon where you start?

# Food for Thought ‐ III

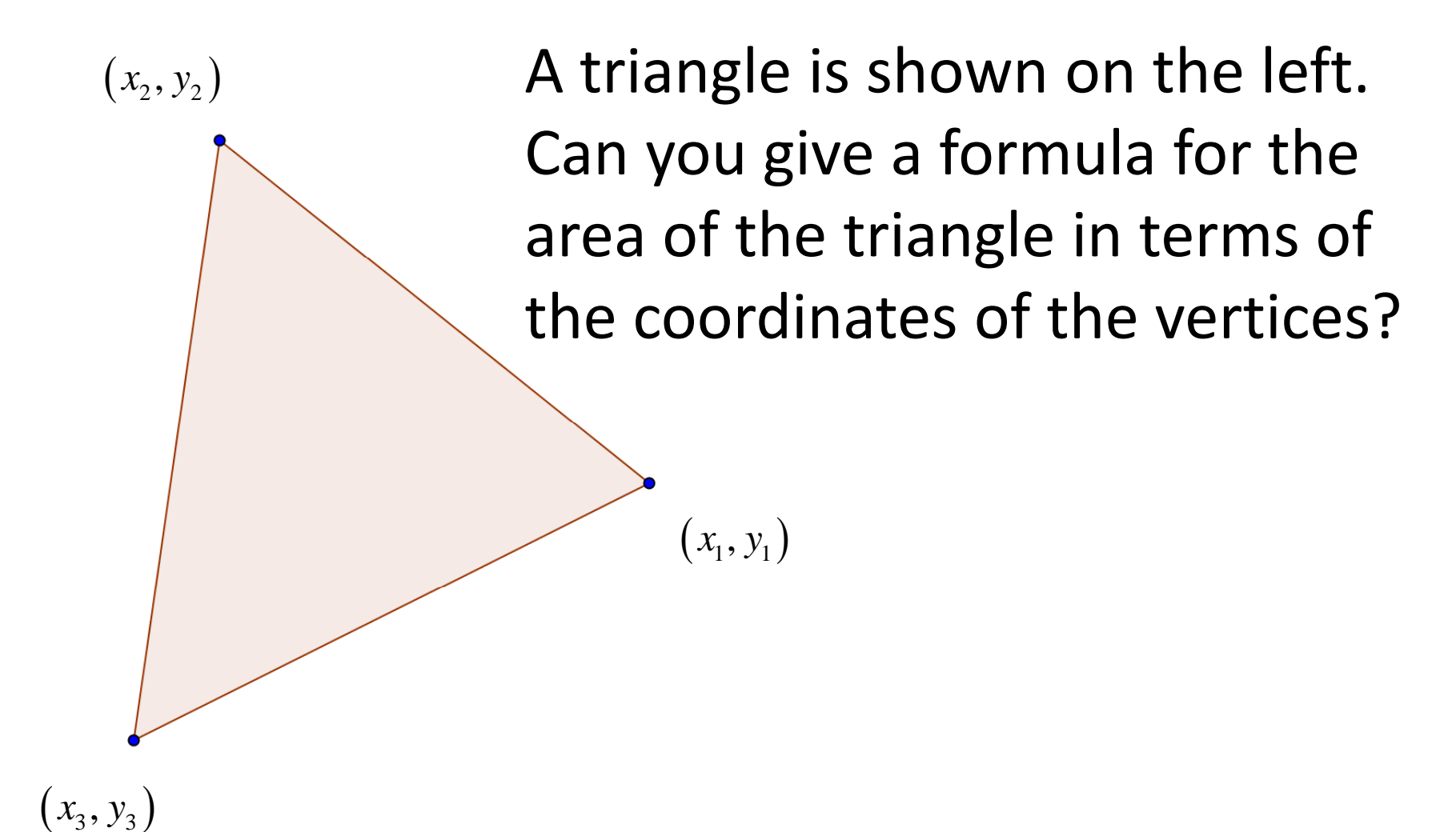

#### What Does This Do?

#### Suppose *<sup>a</sup>* and *b* are natural numbers with *a <sup>&</sup>gt; b.* Follow the pseudo code below to find the

```
Output. \left| \begin{array}{c} \text{Let } m \text{ be the largest positive integer so} \end{array} \right|that a \ge mb, and let r be the nonnegative
                     integer so that a = mb + r.
                     Do While r > 0a = bb = rLet m be the largest positive integer so
                     that a \ge mb, and let r be the nonnegative
                         integer so that a = mb + r.
                     Loop
                     Display 
b
```
#### Project Problem

Suppose 2 distinct lines are drawn on <sup>a</sup> sheet of paper. How many regions can be formed?

Repeat with 3 lines.

Repeat with 4 lines.

Can you generalize your answer?

Repeat the project with "lines" replaced by "circles".